# **Trixy Documentation**

*Release 3.0.0b0*

**Austin Hartzheim**

January 04, 2016

#### Contents

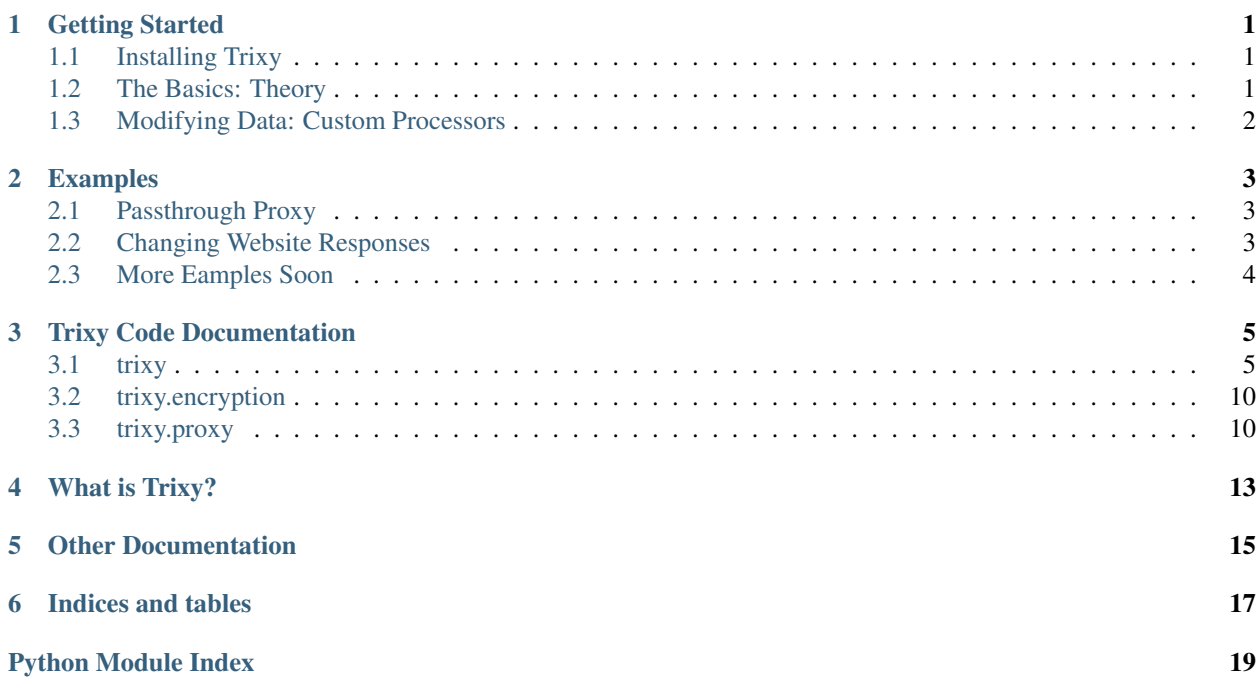

### **Getting Started**

<span id="page-4-0"></span>Here are some instructions for getting started with Trixy.

# <span id="page-4-1"></span>**1.1 Installing Trixy**

Installing Trixy is just a simple command. Note that you should use the Python 3 version:

sudo pip install trixy

Alternatively, you can download a source tarball or zip file from [PyPI](https://pypi.python.org/pypi/Trixy/1.0.0) or [Github.](https://github.com/austinhartzheim/Trixy/releases) Then, you can extract it and install it by running:

```
sudo python3 setup.py install
```
# <span id="page-4-2"></span>**1.2 The Basics: Theory**

Trixy is structured into four component classes: servers, inputs, outputs, and processors. Servers are responsible for capturing incoming connections and passing them to an input class. The input class then takes these connections and builds processing chains for them. These processing chains consist of processors, which modify data passing through them, and outputs, which forward the data stream (including any modifications) to a remote host.

To use Trixy, you should import it into your Python project and create subclasses of  $trixy$ .  $TrixyInput$ . Inside the \_\_init\_\_() method of the subclass, you should create a chain of nodes which the data should pass through. As an example:

```
def __init__(self, loop):
   super().__init__(loop)
   processor = trixy.TrixyProcessor()
    self.connect_node(processor)
    processor.connect_node(trixy.TrixyOutput(loop, '127.0.0.1', 9999))
```
The first line creates a processor node. The default  $trixy$ .  $TrixyProcessor$  class does not do anything other than forward the data, so you should create a subclass and override some of its methods to modify its behavior (covered next). The second line connects the input instance with this processor node so that the input will forward the data it gets to the processor. The last line connects the processor node to a  $trixy$ .  $TrixyOutput$  instance that is created at the same time. This causes the processor to forward data it gets to the output (after making any modifications). The default output that is used in this case creates a TCP connection to localhost on port 9999 and forwards the data there.

# <span id="page-5-0"></span>**1.3 Modifying Data: Custom Processors**

Trixy is great for simply re-routing data, but its real power lies in its ability to process the data on the fly. To do this, you need to create a custom  $trixy$ . TrixyProcessor subclass.

When you are creating your own custom processor, you should modify packets like so:

```
class CustomProcessor(trixy.TrixyProcessor):
   def handle_packet_down(self, data):
        # Modify the data variable here
       self.forward_packet_down(data)
   def handle_packet_up(self, data):
        # Modify the data variable here
       self.forward_packet_up(data)
```
The handle\_packet\_down() method is called to process data flowing from the output to the input. The handle\_packet\_up() method is used to process data moving from the input to the output. The calls to the forward\_packet\_down() and forward\_packet\_up() then send the modified data on its way to the next node(s) in the chain.

Note: It is also the case that you can ommit calls to forward\_packet\_down() and forward\_packet\_up() when you want to drop a packet.

### **Examples**

<span id="page-6-0"></span>Here are some examples of how to use Trixy:

# <span id="page-6-1"></span>**2.1 Passthrough Proxy**

The following code creates a Trixy proxy server on local port 8080 and then sends the output to austinhartzheim.me on port 80:

```
# /usr/bin/env python3
import asyncio
import trixy
class CustomInput(trixy.TrixyInput):
   def __init__(self, loop):
         super().__init__(loop)
         # This output class automatically connects to austinhartzheim.me
         output = trixy.TrixyOutput(loop, 'austinhartzheim.me', 80)
        self.connect_node(output)
if __name__ == '__main__':
   # Run the Trixy server on localhost, port 8080
   loop = asyncio.get_event_loop()
   coro = loop.create_server(lambda: CustomInput(loop),
                              '127.0.0.1', 8080)
    loop.create_task(coro)
    loop.run_forever()
```
This example was modified from the [README file.](https://github.com/austinhartzheim/Trixy/blob/master/README.md)

### <span id="page-6-2"></span>**2.2 Changing Website Responses**

The following example takes an incoming connection on a localhost port 8080, redirects it to example.com on port 80, and then modifies the response from example.com:

```
#! /usr/bin/env python3
import asyncio
import trixy
REMOTE_ADDR = '93.184.216.34' # IP for example.com
```

```
REMOTE_PORT = 80
class ExampleReplacer(trixy.TrixyProcessor):
    def handle_packet_up(self, data):
         \mathbf{r} '' \mathbf{r}The HTTP headers will show that we are connecting to 127.0.0.1
        on port 8080, which will cause example.com to return an error.
        So, we fix this to show the expected header.
         \mathbf{r} 's \mathbf{r}data = data.replace(b'127.0.0.1:8080', b'example.com')
        self.forward_packet_up(data)
    def handle_packet_down(self, data):
         \mathbf{r} \cdot \mathbf{r} \cdot \mathbf{r}Check all incoming packets; replace some basic information on
         the page with our own information. For example, replace the
         "Example Domain" heading with the text "Trixy Example Domain".
         \mathcal{T}=\mathcal{T}=\mathcal{T}data = data.replace(b'Example Domain', b'Trixy Example Domain')
        data = data.replace(b'://www.iana.org/domains/example',
                               b's://github.com/austinhartzheim/Trixy')
        self.forward_packet_down(data)
class CustomInput(trixy.TrixyInput):
    def __init__(self, loop):
        super().__init__(loop)
        processor = ExampleReplacer()
        self.connect_node(processor)
        output = trixy.TrixyOutput(loop, REMOTE_ADDR, REMOTE_PORT)
        processor.connect_node(output)
if __name__ == ' __main__':
    # Bind to localhost, port 8080
    loop = asyncio.get_event_loop()
    coro = loop.create_server(lambda: CustomInput(loop),
                                 '127.0.0.1', 8080)
    loop.create_task(coro)
    loop.run_forever()
```
This example was originally posted [on the developer's website.](http://austinhartzheim.me/projects/python3-trixy/)

# <span id="page-7-0"></span>**2.3 More Eamples Soon**

More examples are on their way! But, if you write one first, feel free to send a pull request on [Github.](https://github.com/austinhartzheim/Trixy/)

### <span id="page-8-3"></span>**Trixy Code Documentation**

### <span id="page-8-4"></span><span id="page-8-1"></span><span id="page-8-0"></span>**3.1 trixy**

The main Trixy module contains the parent classes that can be modified for custom functionality.

```
class trixy.TrixyInput(loop)
```
Bases: [trixy.TrixyNode](#page-9-0), asyncio.protocols.Protocol

Once a connection is open, establish an output chain.

#### **add\_downstream\_node**(*node*)

Add a one direction downstream link to the node parameter.

**Parameters node** [\(TrixyNode\)](#page-9-0) – The downstream node to create a unidirectional link to.

#### **add\_upstream\_node**(*node*)

Add a one direction upstream link to the node parameter.

**Parameters node** [\(TrixyNode\)](#page-9-0) – The upstream node to create a unidirectional link to.

#### **connect\_node**(*node*)

Create a bidirectional connection between the two nodes with the downstream node being the parameter.

Parameters **node** [\(TrixyNode\)](#page-9-0) – The downstream node to create a bidirectional connection to.

#### **connection\_lost**(*ex*)

The connection from the client was lost. Close the chain.

#### **connection\_made**(*transport*)

An incoming connection has been established; save the transport.

#### **data\_received**(*data*)

Received data from the client; forward it up the chain.

#### **eof\_received**()

Called when the other end calls write\_eof() or equivalent.

If this returns a false value (including None), the transport will close itself. If it returns a true value, closing the transport is up to the protocol.

#### **forward\_packet\_down**(*data*)

Forward data to all downstream nodes.

Parameters **data** (*bytes*) – The data to forward.

#### **forward\_packet\_up**(*data*)

Forward data to all upstream nodes.

Parameters **data** (*bytes*) – The data to forward.

#### <span id="page-9-1"></span>**handle\_packet\_down**(*data*)

Take a downward-bound packet and forward it to the client.

#### **handle\_packet\_up**(*data*)

Hadle data moving upwards. TrixyProcessor children should perform some action on *data* whereas *Trixy-Output* children should send the data to the desired output location.

Generally, the a child implementation of this method should be implemented such that it calls self.forward\_packet\_down with the data (post-modification if necessary) to forward the data to other processors in the chain. However, if the processor is a filter, it may drop the packet by omitting that call.

Parameters **data** (*bytes*) – The data that is being handled.

#### **pause\_writing**()

Called when the transport's buffer goes over the high-water mark.

Pause and resume calls are paired – pause\_writing() is called once when the buffer goes strictly over the high-water mark (even if subsequent writes increases the buffer size even more), and eventually resume writing() is called once when the buffer size reaches the low-water mark.

Note that if the buffer size equals the high-water mark, pause\_writing() is not called  $-$  it must go strictly over. Conversely, resume\_writing() is called when the buffer size is equal or lower than the low-water mark. These end conditions are important to ensure that things go as expected when either mark is zero.

NOTE: This is the only Protocol callback that is not called through EventLoop.call\_soon() – if it were, it would have no effect when it's most needed (when the app keeps writing without yielding until pause\_writing() is called).

#### **resume\_writing**()

Called when the transport's buffer drains below the low-water mark.

See pause\_writing() for details.

#### <span id="page-9-0"></span>class trixy.**TrixyNode**

Bases: object

A base class for TrixyNodes that implements some default packet forwarding and node linking.

#### **add\_downstream\_node**(*node*)

Add a one direction downstream link to the node parameter.

**Parameters node** [\(TrixyNode\)](#page-9-0) – The downstream node to create a unidirectional link to.

#### **add\_upstream\_node**(*node*)

Add a one direction upstream link to the node parameter.

Parameters node [\(TrixyNode\)](#page-9-0) - The upstream node to create a unidirectional link to.

#### **connect\_node**(*node*)

Create a bidirectional connection between the two nodes with the downstream node being the parameter.

**Parameters node** [\(TrixyNode\)](#page-9-0) – The downstream node to create a bidirectional connection to.

#### **forward\_packet\_down**(*data*)

Forward data to all downstream nodes.

Parameters **data** (*bytes*) – The data to forward.

#### **forward\_packet\_up**(*data*)

Forward data to all upstream nodes.

Parameters **data** (*bytes*) – The data to forward.

#### <span id="page-10-1"></span>**handle\_close**(*direction='down'*)

The connection has closed on one end. So, shutdown what we are doing and notify the nodes we are connected to.

Parameters direction (*str*) – 'down' or 'up' depending on if downstream nodes need to be closed, or upstream nodes need to be closed.

#### **handle\_packet\_down**(*data*)

Hadle data moving downwards. TrixyProcessor children should perform some action on *data* whereas *TrixyOutput* children should send the data to the desired output location.

Generally, the a child implementation of this method should be implemented such that it calls self.forward\_packet\_down with the data (post-modification if necessary) to forward the data to other processors in the chain. However, if the processor is a filter, it may drop the packet by omitting that call.

Parameters **data** (*bytes*) – The data that is being handled.

#### **handle\_packet\_up**(*data*)

Hadle data moving upwards. TrixyProcessor children should perform some action on *data* whereas *Trixy-Output* children should send the data to the desired output location.

Generally, the a child implementation of this method should be implemented such that it calls self.forward packet down with the data (post-modification if necessary) to forward the data to other processors in the chain. However, if the processor is a filter, it may drop the packet by omitting that call.

Parameters **data** (*bytes*) – The data that is being handled.

#### <span id="page-10-0"></span>class trixy.**TrixyOutput**(*loop*, *host*, *port*, *autoconnect=True*)

Bases: [trixy.TrixyNode](#page-9-0), asyncio.protocols.Protocol

Output node; generally to connect to another network service.

#### **add\_downstream\_node**(*node*)

Add a one direction downstream link to the node parameter.

**Parameters node** [\(TrixyNode\)](#page-9-0) – The downstream node to create a unidirectional link to.

#### **add\_upstream\_node**(*node*)

Add a one direction upstream link to the node parameter.

**Parameters node** [\(TrixyNode\)](#page-9-0) – The upstream node to create a unidirectional link to.

#### **connect**()

Connect to the saved hsot and port. This method is commonly called by \_\_init\_\_() when *autoconnect* is enabled.

#### **connect\_node**(*node*)

Create a bidirectional connection between the two nodes with the downstream node being the parameter.

**Parameters node** [\(TrixyNode\)](#page-9-0) – The downstream node to create a bidirectional connection to.

#### **connection\_lost**(*exc*)

Called when the connection is lost or closed.

The argument is an exception object or None (the latter meaning a regular EOF is received or the connection was aborted or closed).

#### **connection\_made**(*transport*)

Outbound connection successful; save the transport.

#### **data\_received**(*data*)

Received incoming data; forward it down the chain.

Parameters **data** (*bytes*) – a bytes object of the received data.

#### <span id="page-11-1"></span>**eof\_received**()

Called when the other end calls write\_eof() or equivalent.

If this returns a false value (including None), the transport will close itself. If it returns a true value, closing the transport is up to the protocol.

#### **forward\_packet\_down**(*data*)

Forward data to all downstream nodes.

Parameters **data** (*bytes*) – The data to forward.

#### **forward\_packet\_up**(*data*)

If the transport is connected, send the data onwards; otherwise it will be added to the buffer.

This method require buffering because data often becomes available immediately for upload, but the transport needs time to connect. (This is especially the case when autoconnect is set to True).

#### **handle\_close**(*direction='down'*)

The connection has closed on one end. So, shutdown what we are doing and notify the nodes we are connected to.

Parameters direction (*str*) – 'down' or 'up' depending on if downstream nodes need to be closed, or upstream nodes need to be closed.

#### **handle\_packet\_down**(*data*)

Hadle data moving downwards. TrixyProcessor children should perform some action on *data* whereas *TrixyOutput* children should send the data to the desired output location.

Generally, the a child implementation of this method should be implemented such that it calls self.forward packet down with the data (post-modification if necessary) to forward the data to other processors in the chain. However, if the processor is a filter, it may drop the packet by omitting that call.

Parameters **data** (*bytes*) – The data that is being handled.

#### **handle\_packet\_up**(*data*)

Hadle data moving upwards. TrixyProcessor children should perform some action on *data* whereas *Trixy-Output* children should send the data to the desired output location.

Generally, the a child implementation of this method should be implemented such that it calls self.forward\_packet\_down with the data (post-modification if necessary) to forward the data to other processors in the chain. However, if the processor is a filter, it may drop the packet by omitting that call.

Parameters **data** (*bytes*) – The data that is being handled.

#### **pause\_writing**()

Called when the transport's buffer goes over the high-water mark.

Pause and resume calls are paired – pause writing() is called once when the buffer goes strictly over the high-water mark (even if subsequent writes increases the buffer size even more), and eventually resume writing() is called once when the buffer size reaches the low-water mark.

Note that if the buffer size equals the high-water mark, pause\_writing() is not called  $-$  it must go strictly over. Conversely, resume\_writing() is called when the buffer size is equal or lower than the low-water mark. These end conditions are important to ensure that things go as expected when either mark is zero.

NOTE: This is the only Protocol callback that is not called through EventLoop.call\_soon() – if it were, it would have no effect when it's most needed (when the app keeps writing without yielding until pause\_writing() is called).

#### <span id="page-11-0"></span>**resume\_writing**()

Called when the transport's buffer drains below the low-water mark.

See pause writing() for details.

#### <span id="page-12-0"></span>class trixy.**TrixyProcessor**

Bases: [trixy.TrixyNode](#page-9-0)

Perform processing on data moving through Trixy.

#### **add\_downstream\_node**(*node*)

Add a one direction downstream link to the node parameter.

**Parameters node** [\(TrixyNode\)](#page-9-0) – The downstream node to create a unidirectional link to.

#### **add\_upstream\_node**(*node*)

Add a one direction upstream link to the node parameter.

**Parameters node** [\(TrixyNode\)](#page-9-0) – The upstream node to create a unidirectional link to.

#### **connect\_node**(*node*)

Create a bidirectional connection between the two nodes with the downstream node being the parameter.

**Parameters node** [\(TrixyNode\)](#page-9-0) – The downstream node to create a bidirectional connection to.

#### **forward\_packet\_down**(*data*)

Forward data to all downstream nodes.

Parameters **data** (*bytes*) – The data to forward.

#### **forward\_packet\_up**(*data*)

Forward data to all upstream nodes.

Parameters **data** (*bytes*) – The data to forward.

#### **handle\_close**(*direction='down'*)

The connection has closed on one end. So, shutdown what we are doing and notify the nodes we are connected to.

**Parameters direction** (*str*) – 'down' or 'up' depending on if downstream nodes need to be closed, or upstream nodes need to be closed.

#### **handle\_packet\_down**(*data*)

Hadle data moving downwards. TrixyProcessor children should perform some action on *data* whereas *TrixyOutput* children should send the data to the desired output location.

Generally, the a child implementation of this method should be implemented such that it calls self.forward packet down with the data (post-modification if necessary) to forward the data to other processors in the chain. However, if the processor is a filter, it may drop the packet by omitting that call.

Parameters **data** (*bytes*) – The data that is being handled.

#### **handle\_packet\_up**(*data*)

Hadle data moving upwards. TrixyProcessor children should perform some action on *data* whereas *Trixy-Output* children should send the data to the desired output location.

Generally, the a child implementation of this method should be implemented such that it calls self.forward\_packet\_down with the data (post-modification if necessary) to forward the data to other processors in the chain. However, if the processor is a filter, it may drop the packet by omitting that call.

Parameters **data** (*bytes*) – The data that is being handled.

#### class trixy.**TrixyServer**(*tinput*, *host*, *port*, *loop=None*)

Bases: object

Main server to grab incoming connections and forward them.

#### **close**()

Shutdown the server.

<span id="page-13-4"></span>**run\_loop**()

Run the event loop so that the server functions.

# <span id="page-13-0"></span>**3.2 trixy.encryption**

The Trixy encryption module holds inputs and outputs that have support for encryption that applications might expect. For example, the trixy.encryption. TrixySSLInput can be used to trick a browser into thinking it is creating an encrypted connection, but the connection can then be re-routed through an unencrypted  $trixy$ .  $TrixyOutput$ for easier monitoring.

```
class trixy.encryption.TrixySSLInput(sock, addr, **kwargs)
     Acts like a normal TrixyInput, but uses Python's ssl.wrap_socket() code to speak the SSL protocol back to
     applications that expect it.
```

```
class trixy.encryption.TrixySSLOutput(loop, host, port, autoconnect=True, **kwargs)
     Acts like a normal TriyOutput, but uses Python's ssl.wrap_socket() code to speak the SSL protocol to servers
     that expect it.
```
By default this class allows for SSL2 and SSL3 connections in addition to TLS. If you want to specify different settings, you can pass your own context to setup\_socket().

```
class trixy.encryption.TrixyTLSOutput(loop, host, port, autoconnect=True, **kwargs)
     Acts identical to a TrixySSLOutput, but defaults to only accepting TLS for security reasons. This makes it
     slightly easier to prevent downgrade attacks, especially when doing hasty testing rather than full development.
```
### <span id="page-13-1"></span>**3.3 trixy.proxy**

The Trixy proxy inputs speak a variety of common proxy protocols, such as SOCKS4, SOCKS4a, and SOCKS5. Their default behavior is to act as a normal proxy and open a connection to the desired endpoint. However, this behavior can be overridden to create different results.

Additionally, the proxy outputs allow a connection to be subsequently made to a proxy server. This allows intercepted traffic to be easily routed on networks that require a proxy. It also makes it easier to route traffic into the Tor network.

```
class trixy.proxy.Socks4Input(sock, addr)
```
Implements the SOCKS4 protocol as defined in this document: <http://www.openssh.com/txt/socks4.protocol>

```
handle_connect_request(addr, port, userid)
```
The application connecting to this SOCKS4 input has requested that a connection be made to a remote host. At this point, that request can be accepted, modified, or declined.

The default behavior is to accept the request as-is.

#### **handle\_proxy\_request**(*data*)

In SOCKS4, the first packet in a connection is a request to either initiate a connection to a remote host and port, or it is a request to bind a port. This method is responsible for processing those requests.

```
reply_request_failed(addr, port)
```
Send a reply stating that the request was rejected (perhaps due to a firewall rule forbidding the connection or binding) or that it failed (i.e., the remote host could not be connected to or the requested port could not be bound).

#### **reply\_request\_granted**(*addr*, *port*)

Send a reply stating that the connection or bind request has been granted and that the connection or bind attempt was successfully completed.

#### <span id="page-14-0"></span>**reply\_request\_rejected**(*addr*, *port*)

Send a reply saying that the request was rejected because the SOCKS server could not connect to the client's identd server.

#### **reply\_request\_rejected\_id\_mismatch**(*addr*, *port*)

Send a reply saying that the request was rejected because the SOCKS server was sent an ID by the client that did not match the ID returned by identd on the client's computer.

#### class trixy.proxy.**Socks4aInput**(*sock*, *addr*)

Implements the SOCKS4a protocol, which is the same as the SOCKS4 protocol except for the addition of DNS resolution as described here: <http://www.openssh.com/txt/socks4a.protocol>

#### **handle\_connect\_request**(*addr*, *port*, *userid*)

The application connecting to this SOCKS4 input has requested that a connection be made to a remote host. At this point, that request can be accepted, modified, or declined.

The default behavior is to accept the request as-is.

#### **handle\_proxy\_request**(*data*)

In SOCKS4, the first packet in a connection is a request to either initiate a connection to a remote host and port, or it is a request to bind a port. This method is responsible for processing those requests.

#### class trixy.proxy.**Socks5Input**(*loop*)

Implements the SOCKS5 protocol as defined in RFC1928. At present, only CONNECT requests are supported.

#### **handle\_connect\_request**(*addr*, *port*, *addrtype*)

The application connecting to this SOCKS4 input has requested that a connection be made to a remote host. At this point, that request can be accepted, modified, or declined.

The default behavior is to accept the request as-is.

#### **handle\_method\_select**(*methods*)

Select the preferred authentication method from the list of client-supplied supported methods. The byte object of length one should be sent to self.reply\_method to notify the client of the method selection.

#### **reply\_method**(*method*)

Send a reply to the user letting them know which authentication method the server has selected. If the method 0xff is selected, close the connection because no method is supported.

#### **reply\_request\_granted**(*addr*, *port*, *addrtype*)

Send a reply stating that the connection or bind request has been granted and that the connection or bind attempt was successfully completed.

class trixy.proxy.**Socks5Output**(*host*, *port*, *autoconnect=True*, *proxyhost='127.0.0.1'*, *proxy-*

*port=1080*)

Implements the SOCKS5 protocol as defined in RFC1928.

#### **handle\_state\_change**(*oldstate*, *newstate*)

Be able to process events when they occur. It allows easier detection of when events occur if it is desired to implement different responses. It also allows detection of when the proxy is ready for use and can be used to use assume\_connectecd to transfer control to a TrixyOutput.

#### Parameters

- **oldstate** (*int*) The old state number.
- **newstate** (*int*) The new state number.

#### exception trixy.proxy.**SocksProtocolError**

Someone sent some invalid data on the wire, and this is how to deal with it.

# **What is Trixy?**

<span id="page-16-0"></span>Trixy is designed to be used in a variety of situations involving network traffic interception, injection, and modification. The software allows you to easily get your code running between two endpoints of a network connection. This allows you to easily:

- Log protocols for reverse engineering.
- Modify packets on bidirectional connections.
- Inject traffic into a network connection.
- Develop and test protocol parsers.
- Monitor applications for suspicious network activity.
- Sanitize traffic, removing any undesired information.
- Develop application level firewalls.

Here are some practical examples of the above:

- Cheating at video games:
	- Exploit server-client trust by modifying packets indicating how much money a player has.
	- Drop packets that indicate damage to a player.
- Removing advertising and trackers from webpages.
- Performing man-in-the-middle attacks.

# **Other Documentation**

<span id="page-18-0"></span>If you are stuck, you should also check the following sources for information about Trixy:

- [The developer's website](http://austinhartzheim.me/projects/python3-trixy/)
- [The Github repository](https://github.com/austinhartzheim/Trixy/)

**CHAPTER 6**

**Indices and tables**

- <span id="page-20-0"></span>• genindex
- modindex
- search

Python Module Index

<span id="page-22-0"></span>t

trixy, [5](#page-8-3) trixy.encryption, [10](#page-13-3) trixy.proxy, [10](#page-13-1)

### A

add\_downstream\_node() (trixy.TrixyInput method), [5](#page-8-4) add\_downstream\_node() (trixy.TrixyNode method), [6](#page-9-1) add\_downstream\_node() (trixy.TrixyOutput method), [7](#page-10-1) add\_downstream\_node() (trixy.TrixyProcessor method), [9](#page-12-0)

add\_upstream\_node() (trixy.TrixyInput method), [5](#page-8-4) add\_upstream\_node() (trixy.TrixyNode method), [6](#page-9-1) add\_upstream\_node() (trixy.TrixyOutput method), [7](#page-10-1) add\_upstream\_node() (trixy.TrixyProcessor method), [9](#page-12-0)

# $\mathcal{C}$

close() (trixy.TrixyServer method), [9](#page-12-0) connect() (trixy.TrixyOutput method), [7](#page-10-1) connect\_node() (trixy.TrixyInput method), [5](#page-8-4) connect\_node() (trixy.TrixyNode method), [6](#page-9-1) connect\_node() (trixy.TrixyOutput method), [7](#page-10-1) connect\_node() (trixy.TrixyProcessor method), [9](#page-12-0) connection\_lost() (trixy.TrixyInput method), [5](#page-8-4) connection\_lost() (trixy.TrixyOutput method), [7](#page-10-1) connection\_made() (trixy.TrixyInput method), [5](#page-8-4) connection\_made() (trixy.TrixyOutput method), [7](#page-10-1)

# D

data\_received() (trixy.TrixyInput method), [5](#page-8-4) data\_received() (trixy.TrixyOutput method), [7](#page-10-1)

# E

eof\_received() (trixy.TrixyInput method), [5](#page-8-4) eof\_received() (trixy.TrixyOutput method), [7](#page-10-1)

### F

forward\_packet\_down() (trixy.TrixyInput method), [5](#page-8-4) forward\_packet\_down() (trixy.TrixyNode method), [6](#page-9-1) forward\_packet\_down() (trixy.TrixyOutput method), [8](#page-11-1) forward\_packet\_down() (trixy.TrixyProcessor method), [9](#page-12-0) forward\_packet\_up() (trixy.TrixyInput method), [5](#page-8-4) forward\_packet\_up() (trixy.TrixyNode method), [6](#page-9-1) forward\_packet\_up() (trixy.TrixyOutput method), [8](#page-11-1) forward\_packet\_up() (trixy.TrixyProcessor method), [9](#page-12-0)

### H

handle\_close() (trixy.TrixyNode method), [6](#page-9-1) handle\_close() (trixy.TrixyOutput method), [8](#page-11-1) handle\_close() (trixy.TrixyProcessor method), [9](#page-12-0) handle\_connect\_request() (trixy.proxy.Socks4aInput method), [11](#page-14-0) handle\_connect\_request() (trixy.proxy.Socks4Input method), [10](#page-13-4) handle connect request() (trixy.proxy.Socks5Input method), [11](#page-14-0) handle\_method\_select() (trixy.proxy.Socks5Input method), [11](#page-14-0) handle\_packet\_down() (trixy.TrixyInput method), [6](#page-9-1) handle\_packet\_down() (trixy.TrixyNode method), [7](#page-10-1) handle\_packet\_down() (trixy.TrixyOutput method), [8](#page-11-1) handle\_packet\_down() (trixy.TrixyProcessor method), [9](#page-12-0) handle\_packet\_up() (trixy.TrixyInput method), [6](#page-9-1) handle\_packet\_up() (trixy.TrixyNode method), [7](#page-10-1) handle\_packet\_up() (trixy.TrixyOutput method), [8](#page-11-1) handle\_packet\_up() (trixy.TrixyProcessor method), [9](#page-12-0) handle proxy request() (trixy.proxy.Socks4aInput method), [11](#page-14-0) handle proxy request() (trixy.proxy.Socks4Input method), [10](#page-13-4) handle\_state\_change() (trixy.proxy.Socks5Output method), [11](#page-14-0)

### P

pause\_writing() (trixy.TrixyInput method), [6](#page-9-1) pause\_writing() (trixy.TrixyOutput method), [8](#page-11-1)

### R

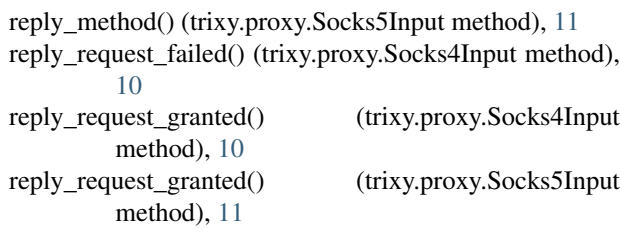

reply\_request\_rejected() (trixy.proxy.Socks4Input method), [10](#page-13-4) reply\_request\_rejected\_id\_mismatch() (trixy.proxy.Socks4Input method), [11](#page-14-0) resume\_writing() (trixy.TrixyInput method), [6](#page-9-1) resume\_writing() (trixy.TrixyOutput method), [8](#page-11-1) run\_loop() (trixy.TrixyServer method), [9](#page-12-0)

# S

Socks4aInput (class in trixy.proxy), [11](#page-14-0) Socks4Input (class in trixy.proxy), [10](#page-13-4) Socks5Input (class in trixy.proxy), [11](#page-14-0) Socks5Output (class in trixy.proxy), [11](#page-14-0) SocksProtocolError, [11](#page-14-0)

### T

trixy (module), [5](#page-8-4) trixy.encryption (module), [10](#page-13-4) trixy.proxy (module), [10](#page-13-4) TrixyInput (class in trixy), [5](#page-8-4) TrixyNode (class in trixy), [6](#page-9-1) TrixyOutput (class in trixy), [7](#page-10-1) TrixyProcessor (class in trixy), [8](#page-11-1) TrixyServer (class in trixy), [9](#page-12-0) TrixySSLInput (class in trixy.encryption), [10](#page-13-4) TrixySSLOutput (class in trixy.encryption), [10](#page-13-4) TrixyTLSOutput (class in trixy.encryption), [10](#page-13-4)